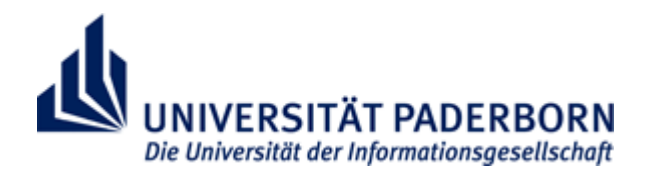

**Universität Paderborn**

# Wissenschaftliches Arbeiten

Hilfe zur Anfertigung schriftlicher Arbeiten – Didaktik des Sachunterrichts

Didaktik des Sachunterrichts 01.03.2013

#### **1. Gestaltung der Arbeit**

#### *1.1 Bestandteile einer schriftlichen Arbeit*

- Titelblatt (Titel der Arbeit, Angaben über das Seminar, den Verfasser)
- **Inhaltsverzeichnis**
- **Textteil**
- **-** Literaturverzeichnis
- (Anhang)

#### *1.2 Formatierung*

Die Anfertigung einer schriftlichen Arbeit erfolgt stets mit dem Computer. Jedes Blatt wird nur einseitig beschrieben. Alle Seiten, ausgenommen die Titelseite und das Inhaltsverzeichnis, werden fortlaufend nummeriert. Des Weiteren sollten folgende formale Aspekte eingehalten werden:

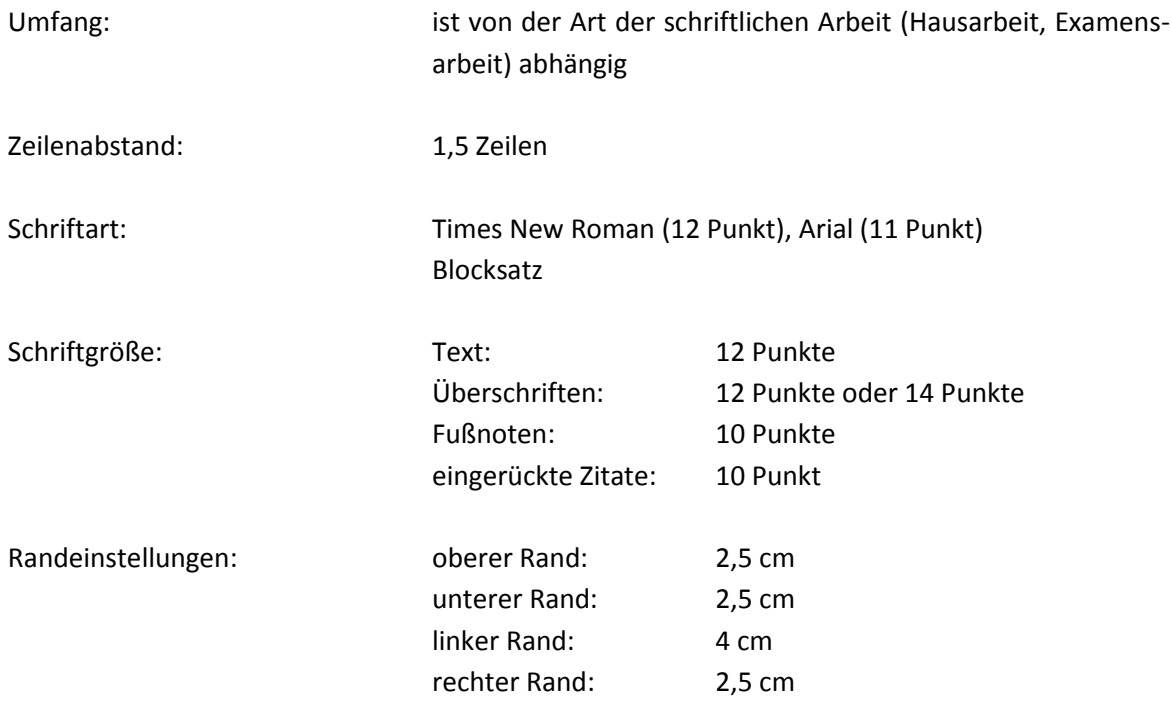

*1.3 Beispiel:*

Universität Paderborn Fakultät für Naturwissenschaften Didaktik des Sachunterrichts

## **Titel der Arbeit**

 Angaben zum Seminar (Titel, Dozent, Semester)

Angaben zur Person *(Vollständiger Name Anschrift E-Mailadresse Fachsemester)*

#### **Titelblatt Literaturverzeichnis**

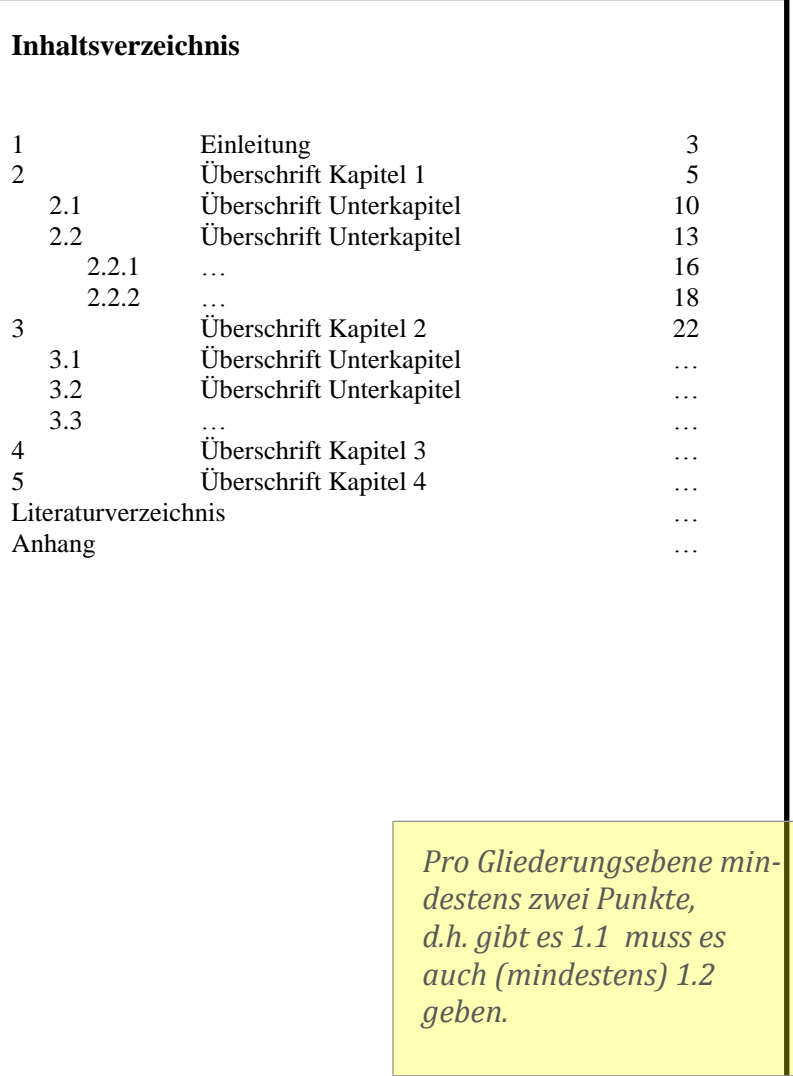

#### **2. Umgang mit Quellen**

*2.1 Was versteht man unter "zitieren"?*

Im Rahmen des wissenschaftlichen Arbeitens versteht man unter "zitieren" die wörtliche (direktes Zitat) oder sinngemäße (indirektes Zitat) Übernahme oder Wiedergabe von Aussagen anderer und das Belegen der entsprechenden Aussage.

*2.2 Allgemeines zu Quellenangaben im Text*

**(ebd.)**

Verweist am Ende des Zitats auf dieselbe zuvor verwendete Quelle (gleiches Werk, gleiche Seite). (ebd., S.12) kann verwendet werden, wenn es sich um das gleiche Werk aber eine andere Seite handelt.

**Seitenangabe**

Bezieht sich ein Zitat auf mehrere Seiten im Originaltext werden diese mit **f.** (S. 5 f. = S. 5 + eine Folgeseite) bzw. mit **ff.** (S. 5 ff. = S. 5 + mehrere Folgeseiten) angegeben.

**Harvard Beleg** (Quellenbeleg direkt im Text)

Wichtig: Punkt ist hinter der Beleg-Klammer!

*"Die Umwelt der Kinder bietet weitaus mehr sinnvolle Lernanlässe, als in der Schule jemals zu bewältigen sind" (Kahlert 2009, S. 204).* 

*(Aber: "Was kann man daran lernen?" (Kahlert 2009, S.204).)*

*Kompetenzen sollten in Form von Kenntnissen, Fähigkeiten und Fertigkeiten in den einzelnen Fächern erworben werden (vgl. Ministerium für Schule und Weiterbildung des Landes Nordrhein-Westfalens 2008, S. 13).* 

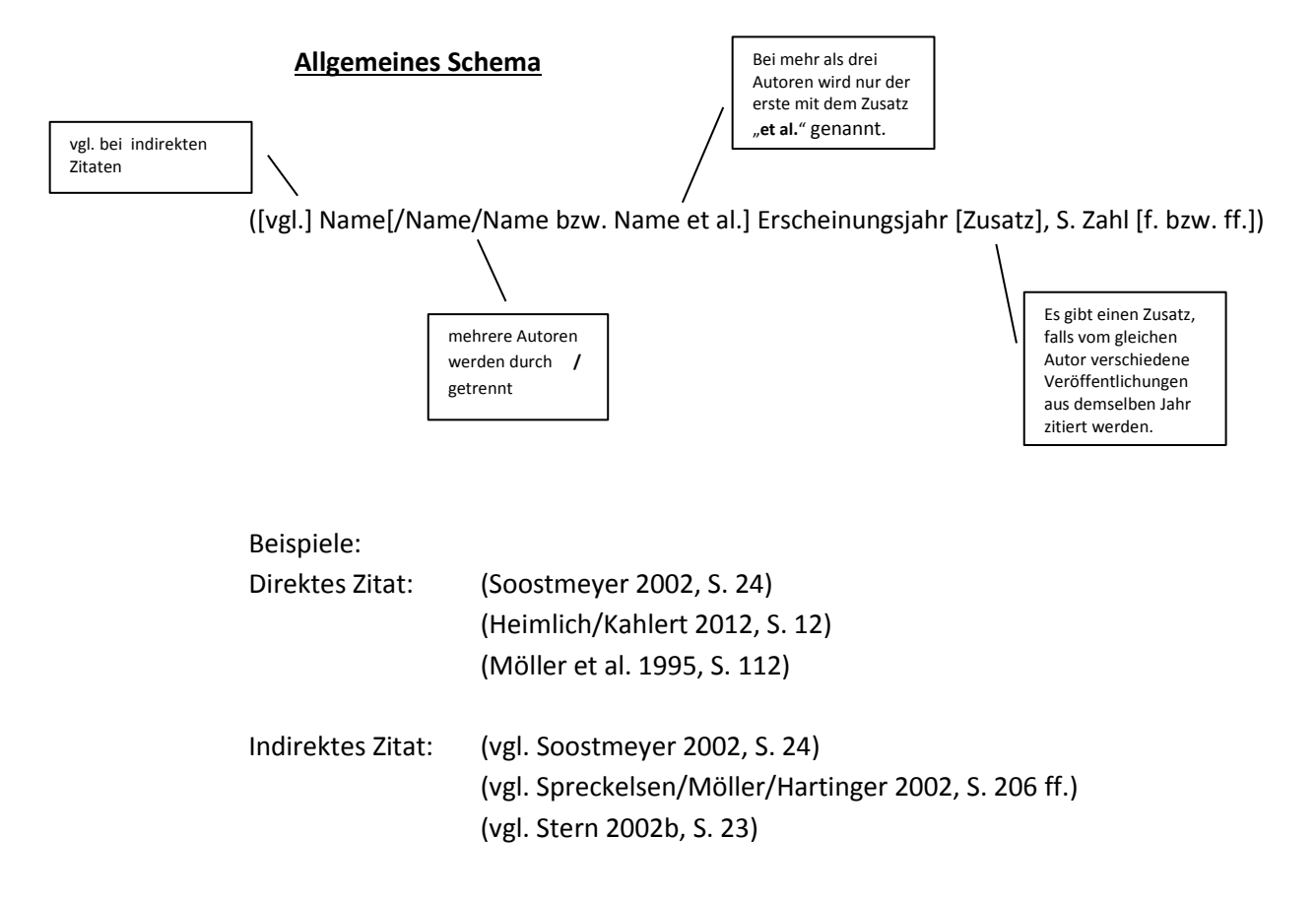

#### **Fußnoten**

Wichtig: Das Fußnotenzeichen steht direkt (ohne Leerzeichen!) nach seinem Geltungsbereich. Achtung bei Komma oder Satzende, hier steht es nach dem Komma und nach dem Punkt.

*Kahlert spricht vom "Anschluss an Erfahrungen in der Lebenswelt"<sup>1</sup> und erläutert diese. Kahlert spricht vom "Anschluss an Erfahrungen in der Lebenswelt".<sup>2</sup>*

*Kahlert spricht vom "Anschluss an Erfahrungen in der Lebenswelt",<sup>3</sup> die für das Kind wichtig sind.* 

*"Lehrerinnen und Lehrer schaffen mit ihren Arrangements eine Lernumgebung", schreibt Kahlert.<sup>4</sup>*

*Die Bedeutung für Schüler, ihr Interesse, ihre Einfälle und ihre Ideen sind wichtige aber nicht hinreichende Bedingungen für die Auswahl an Unterrichtsinhalten.<sup>5</sup>*

#### *2.3 Unterscheidungen grundsätzlicher Zitatformen*

- **Direktes Zitat:** Bei einem direkten Zitat werden Aussagen von anderen wörtlich in den eigenen Text übernommen. Es können einzelne Wörter oder Satzteile in die eigenen Text eingefügt werden. Ein direktes Zitat wird durch "..." gekennzeichnet. Genauigkeit: Die Zitate müssen hinsichtlich der Form und des Inhalts (d.h. wörtlich genau in seiner Orthographie und Interpunktion) genau sein. Dies bedeutet weiter, dass der Sinn eines Zitates erhalten bleiben muss. Druckfehler oder ein falscher Wortgebrauch sind mit [!] direkt hinter der betreffenden Stelle zu kennzeichnen. Alle (erlaubten) Veränderungen (s. 2.4) müssen entsprechend gekennzeichnet werden.
- **Indirektes Zitat:** Bei einem indirekten Zitat fließen Aussagen anderer in inhaltlicher Anlehnung oder sinngemäßer Wiedergabe in den eigenen Text ein.
- **Zitat im Zitat:** Ein direktes Zitat enthält im Original bereits ein Zitat. Dies wird durch '…' gekennzeichnet.
- **Sekundärzitat:** Es handelt sich hierbei um eine Übernahme eines direkten Zitates aus der Sekundärliteratur. Es stammt also nicht aus der Originalquelle und wird deswegen im Quellenbeleg durch den Zusatz "zit. n." (zitiert nach) kenntlich gemacht.

1

<sup>1</sup> Kahlert 2009, S. 225

<sup>2</sup> Kahlert 2009, S. 225 *bzw. ebd.*

<sup>3</sup> Kahlert 2009, S. 225 *bzw. ebd.*

<sup>4</sup> Kahlert 2009, S. 261 *bzw. ebd., S. 261*

<sup>&</sup>lt;sup>5</sup> Vgl. Kahlert 2009, S. 141

#### 2.4 Veränderungen von Zitaten

**Auslassung**

Wenn der Sinn des Zitates durch eine Auslassung nicht verändert wird, kann man dies durch das Setzen von […] kennzeichnen.

#### **Ergänzung**

Ergänzungen sind nur sinnvoll, wenn es sich dabei um notwendige und sinnvolle Erläuterungen handelt, um Missverständnisse oder Unklarheiten zu vermeiden oder um das Zitat an die eigene syntaktische Struktur des eigenen Textes anzupassen.

Die Zusätze werden in eckigen Klammern eingefügt. Sind bereits im Original eckige Klammer, werden diese im Zitat zu runden Klammern.

*Erläuterung:* Die Ergänzung wird in eckigen Klammern angegeben und durch die Initialen des Verfassers gekennzeichnet.

**[Ergänzung; A.B.]** Beim ersten Auftreten der Initialen des Verfassers sind diese in einer Fußnote zu erläutern.

- *Syntaktische Anpassung:* Sobald ein Wort angepasst werden muss, wird der geänderte Teil in eckigen Klammern kenntlich gemacht. Beispiel:
	- Nach Meyer (2010, S. 8) sind "**[d]**iese Bedingungen nicht mehr erträglich".

#### **Hervorhebung**

Hervorhebungen aus dem Originaltext sind, wenn möglich zu übernehmen. Dies kann man kennzeichnen durch:

(Meyer 2010, S. 8; Hervorhebung im Original)

(Meyer 2010, S. 8; Kursivierung im Original)

Hervorhebungen durch den Zitierenden, die im Originaltext nicht vorkommen sind wie folgt zu ändern:

[Hervorh.; A.B.]

#### **3. Bibliographische Angaben im Literaturverzeichnis**

In der Praxis werden bibliographische Angaben auf unterschiedliche Weise aufgeführt. In seiner Arbeit sollte man diese Angaben jedoch nach ein und demselben Prinzip machen.

*3.1 Selbstständige, im Buchhandel erschienene Veröffentlichung eines Autors*

#### *Name, Vorname des Autors* **(Erscheinungsjahr): Titel. Verlagsort: Verlag.**

*Köhnlein, Walter* (2012): Sachunterricht und Bildung: Bad Heilbrunn: Julius Klinkhardt.

Für weitere Angaben wie Untertitel, Ausgabe (aufführen sofern erneuert, erweitert, aktualisiert), Band:

#### *Name, Vorname des Autors* **( Erscheinungsjahr): Titel. Untertitel. Auflage. Bandangabe. Verlagsort: Verlag**

- *Kaiser, Astrid* (1997): Einführung in die Didaktik des Sachunterrichts. 4. Auflage. Baltmannsweiler: Schneider-Verlag.
- *3.2 Selbstständige, im Buchhandel erschienene Veröffentlichungen mit mehreren Autoren*

Bei mehreren Autoren (bis zu drei) wird der erstgenannte Autor in der üblichen Abfolge "Name, Vorname" aufgeführt, die übrigen Autoren werden durch ein Semikolon (;) abgetrennt.

- *Name, Vorname; Name, Vorname; Name, Vorname* **(Erscheinungsjahr) : Titel. Untertitel. Auflage. Bandangabe. Verlagsort: Verlag.**
- *Klemm, Klaus; Böttcher, Wolfgang; Weegen, Michael* (1992): Bildungsplanung in den neue Bundesländern. Entwicklungstrends, Perspektiven und Vergleiche. Veröffentlichungen der Max-Traeger-Stiftung, Bd. 16. Weinheim und München: Juventa.

Hat eine Veröffentlichung mehr als drei Autoren, so wird der erstgenannte Autor aufgeführt. Die übrigen Autoren werden nicht aufgeführt. Stattdessen wird der Zusatz "et al." ("und andere") aufgeführt.

*Jürgens, Eiko et al.* (1997): Die Grundschule. Zeitströmungen und aktuelle Entwicklung. Baltmannsweiler: Schneider-Verlag Hohengehren.

#### *3.3 Herausgeberschriften*

### *Name, Vorname des Herausgebers* **(Hrsg.) (Erscheinungsjahr): Titel. Untertitel. Auflage. Bandangabe. Verlagsort: Verlag**

*Kaiser, Astrid; Pech, Detlef* (Hrsg.) (2008): Basiswissen Sachunterricht. 3. unveränd. Auflage. Bd. 5 Unterrichtsplanung und Methoden. Baltmannsweiler: Schneider Verlag Hohengehren.

#### *3.4 Aufsätze*

Aufsätze erscheinen grundsätzlich nicht als selbstständige Schriften, sondern im Rahmen von Zeitschriften, Sammelwerken u.ä. Die nichtselbstständige Erscheinungsform wird dadurch gekennzeichnet, dass zwischen den Bestandteilen "Aufsatztitel" und "Zeitschriftentitel" das Wort "In:" steht. Die Seitenzahlen sind unbedingt anzugeben.

#### Aufsatz in einer Zeitschrift:

*Name, Vorname* **(Erscheinungsjahr): Aufsatztitel. In: Zeitschriftentitel. Jahrgangs- bzw. Bandnummer (Erscheinungsjahr), Heftnummer, Seitenangabe.**

*Möller, Kornelia* (1992): Verstehendes Lernen im Vorfeld von Naturwissenschaft und Technik. In: Grundschulunterricht. Jg. 39 (1992), H.7-8, S.16-20.

Aufsatz im Sammelband:

*Name, Vorname* **(Erscheinungsjahr): Aufsatztitel. In: Name, Vorname des Herausgebers (Hrsg.): Titel. Untertitel. Auflage. Bandangabe. Verlagsort: Verlag, Seitenangabe.** 

*Möller, Kornelia* (2001): Lernen im Vorfeld der Naturwissenschaften – Zielsetzung und Forschungsergebnisse. In: Köhnlein, Walter; Schreier, Helmut (Hrsg.): Innovation Sachunterricht – Befragungen der Anfänge nach zukunftsfähigen Beständen. Forschung zur Didaktik des Sachunterrichts Bd. 4. Bad Heilbrunn: Klinkhardt, S. 275-298.

#### *3.5 Zeitungsartikel*

- *Name, Vorname* **(Erscheinungsjahr): Titel des Artikels. In: Titel der Zeitung. Ausgabe, sofern mehrere Ausgaben tägl. Oder regional verschiedene Ausgaben erscheinen. Nummer der Zeitung vom Datum, Seitenangabe.**
- *Reissing, Katharina* (1998): Tausendundeine Möglichkeit im Land der tausend Seen. In: Frankfurter Allgemeine Zeitung. Nr. 253 vom 31. Oktober 1998, S. 53.

#### *3.6 Internetquellen*

Generell sind gedruckte Quellen Internetquellen vorzuziehen. Internetquellen sollten möglichst wie andere Literaturquellen aufgeführt werden, d.h. zunächst muss der Verfasser oder die Verfasserin genannt werden, dann der Titel des Dokumentes, anschließend erst der Link und am Ende wird in Klammern der Tag des Abrufes festgehalten.

Vgl. N.N. (2004): Luft. Im Internet:

http://www.4teachers.de/download/id/6092/sid/1f0943adbf725e265ca6b53d2a15d411/Luft. zip Stand: 14.07.2005)

#### **4. Weitere Anmerkungen**

Falls einige Angaben wie Autor, Jahr, Verlagsort und Seite fehlen, gibt man dieses durch folgende Abkürzungen an:

- N.N. *Autor nicht bekannt*
- o.J. *ohne Jahr*
- o.O. *ohne Ort*
- o.S. *ohne Seite*